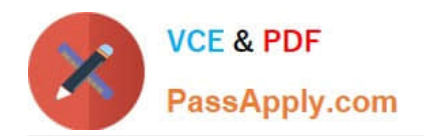

# **M70-201Q&As**

Magento Certified Developer Plus Exam

## **Pass Magento M70-201 Exam with 100% Guarantee**

Free Download Real Questions & Answers **PDF** and **VCE** file from:

**https://www.passapply.com/m70-201.html**

100% Passing Guarantee 100% Money Back Assurance

Following Questions and Answers are all new published by Magento Official Exam Center

**C** Instant Download After Purchase

**83 100% Money Back Guarantee** 

- 365 Days Free Update
- 800,000+ Satisfied Customers

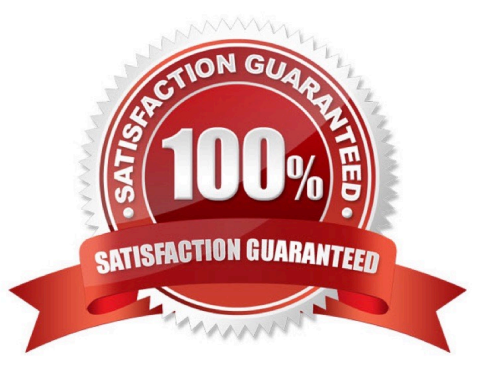

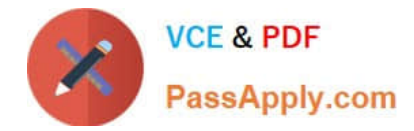

### **QUESTION 1**

Which three of the following will return an instance of a resource model? (Choose three)

- A. Mage::getResourceModel( \\'customer/customer1);
- B. Mage::getResourceSingleton(\\'customer/customer\\');
- C. Mage::getModel(\\'customer/customer\\')->getResourceModel();
- D. Mage::getResourceModel(\\'customer/customer\\')->getInstance();
- E. Mage::getModel(\\'customer/customer\\')->getResource();
- F. Mage:: getRe sour ceModel \\'customer/customer\\' )->getRe source ();

Correct Answer: ABE

#### **QUESTION 2**

Which of the following is the default setup script class name?

- A. Mage\_Core\_Model\_Mysql4\_Setup
- B. Mage\_Core\_Model\_Resource\_Setup\_Default
- C. Mage\_Setup\_Model\_Resource\_Default
- D. Mage Core Model Resource Setup

Correct Answer: D

#### **QUESTION 3**

Which two EAV attribute fcontend\_input types make use of source models?

- A. Text
- B. Textarea
- C. Select
- D. multiselect
- E. Date
- F. Gallery
- Correct Answer: CD

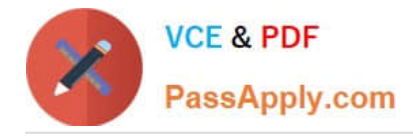

### **QUESTION 4**

How can reward points be converted to a discount on checkout?

A. One reward point equals one dollar, and is then converted to the websites currency using native currency rates.

- B. One reward point equals one unit of the website\\'s currency.
- C. You can specify your own conversion rate in the admin area.
- D. For making a product purchasable in reward points, you can specify a "reward point price" for each product.

Correct Answer: C

### **QUESTION 5**

How is the sort order in which total models collect their values specified?

A. The sort order is specified in the admin configuration under Sales > "Checkout Totals Sort Order".

B. The sort order is specified in the system configuration under global/sales/quote/totals/[total\_code] with and nodes.

C. The sort order is defined by the module loading order as specified by the children of the modules/ [module\_name]/depends configuration node.

D. The sort order is specified by the collect method in each total model.

Correct Answer: A

[Latest M70-201 Dumps](https://www.passapply.com/m70-201.html) [M70-201 VCE Dumps](https://www.passapply.com/m70-201.html) [M70-201 Braindumps](https://www.passapply.com/m70-201.html)